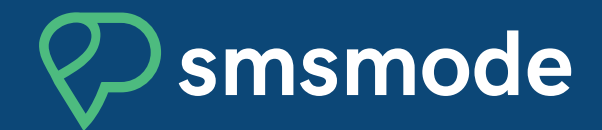

# **aPi httP**

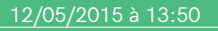

Bonjour. Votre commande ref : 123456 est à votre disposition à votre point relais 10 rue d'Amiens, 75002 Paris. Venez GANT

Version 3.5 - Mise à jour : 05 septembre 2020

# **documentation technique**

# **qu'eSt-ce que L'aPi httP ?**

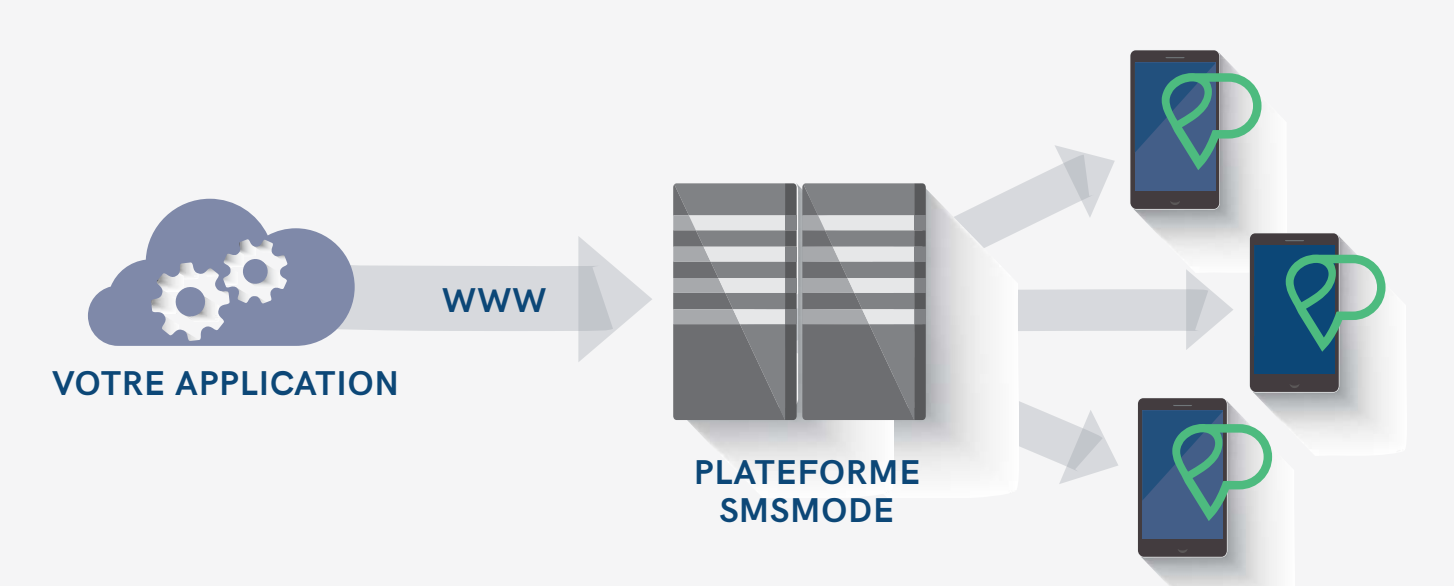

**smsmode vous fournit une aPi pour réaliser des envois automatisés de SmS à intégrer dans vos applications.** 

**cette aPi expose les méthodes suivantes :** 

- **envoi immédiat ou programmé de SmS**
- **gestion des réponses**
- **historique des SmS**
- $\blacksquare$  suppression de SMS
- **solde du compte**
- **création de sous-comptes**
- **transfert de crédits de compte à compte**
- ajout de contact
- **récupération des compte-rendus de réception**
- **notification automatique de la mise à jour des comptes-rendus de réception**

# **coÛtS**

- Frais de mise en place : aucun.
- Frais d'utilisation : le prix des SMS envoyés.

# **PRÉ-RequiS**

- Ouvrir un compte sur sMsmode
- Acheter des crédits
- Intégrer les requêtes HTTP à votre application

#### **eXemPLeS d'aPPLication**

- Intégration d'un module SMS dans un progiciel de caisse
- SMS d'alerte automatique de serveur "down" ou "up", etc.

# TABLE DES MATIÈRES

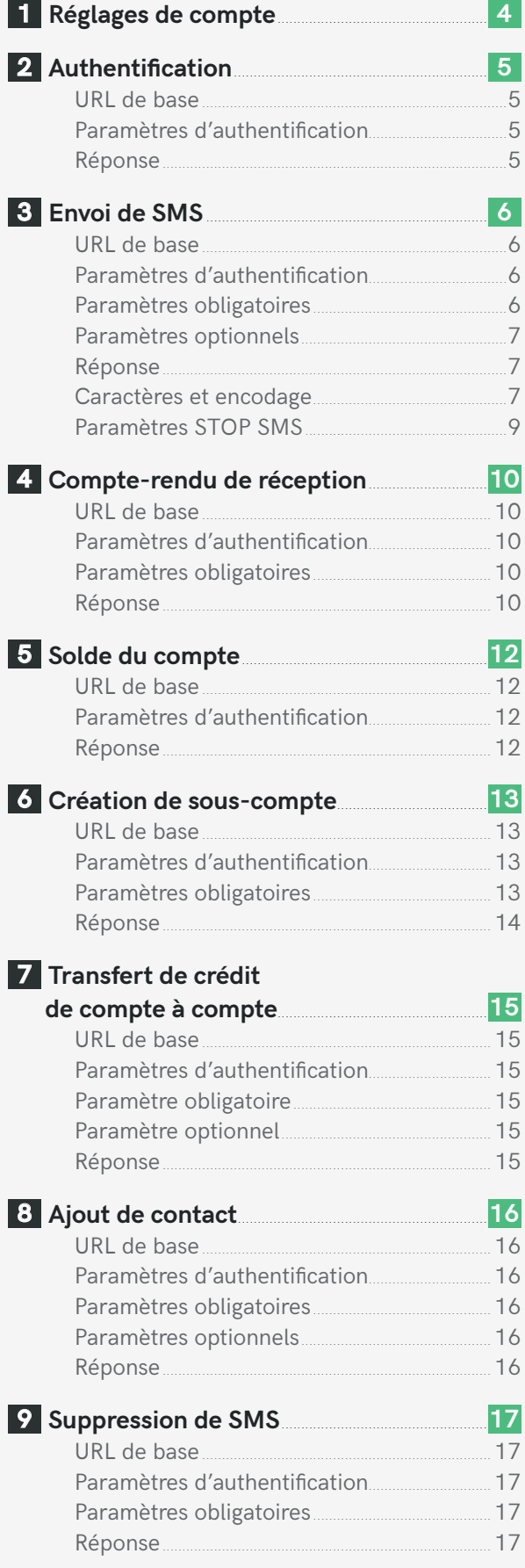

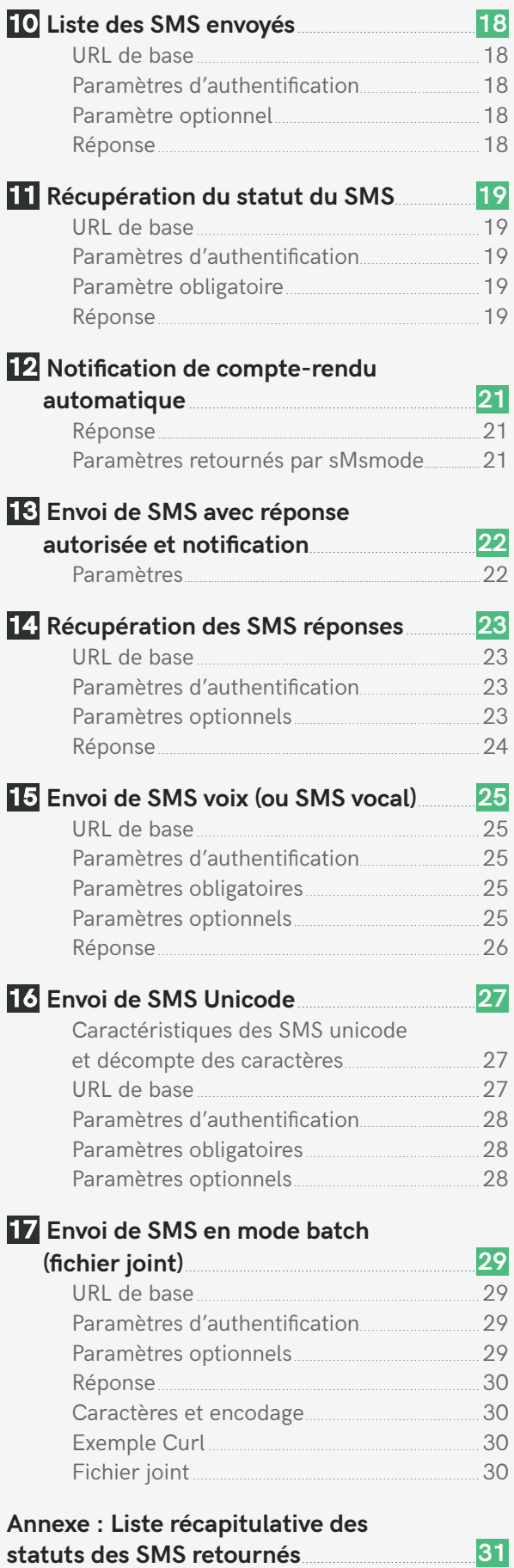

<span id="page-3-0"></span>**1. rÉglageS de compte**

**Les envois de SMS sont réalisés via deux canaux distincts, sur le canal SMS marketing ou sur le canal SMS notifications en fonction du type de SMS que vous envoyez. Par défaut et sans précision de votre part, tous les envois sont réalisés sur le canal marketing (cf. caractéristiques et limitations ci-dessous).** 

**Contactez nos commerciaux au 04 91 05 64 62 pour toute information et paramétrage de votre compte.**

 **ATTENTION : sMsmode ne peut être tenu responsable des blocages ou changements d'émetteurs potentiels des SMS par les opérateurs français, issus d'un compte mal paramétré.**

#### **Canal SMS Marketing**

- Le canal marketing peut être utilisé pour tout type de communication (à caractère commercial ou non).
- Si l'émetteur est personnalisé, la présence de la mention "STOP numéro" est obligatoire. Sans le "STOP numéro", le SMS peut être bloqué par les opérateurs (notamment Free) ou l'émetteur personnalisé peut être remplacé par un shortcode.
	- **Information :** la mention STOP prend la forme du texte "STOP" suivi du shortcode (numéro court par exemple 36034). L'utilisation du paramètre STOP (cf. page 8) vous permet d'être assuré de respecter les exigences des opérateurs et de la CNIL (la réglementation de la CNIL stipule qu'il est obligatoire de proposer un moyen de désinscription pour toute campagne à caractère commercial).
- Si l'émetteur n'est pas personnalisé, la présence de la mention "STOP numéro" n'est pas obligatoire, mais fortement recommandée.
- L'envoi de SMS sur ce canal bénéficie d'une priorité inférieure à celui de notifications.
- Des délais dans la livraison peuvent se produire.

#### **Quelques exemples d'utilisation :**

SMS de publicité, soldes, promotions diverses, SMS de prospection, etc.

#### **CANAL SMS NOTIFICATIONS**

- Le canal de notifications est utilisé pour de la communication à caractère non commercial uniquement.
- L'émetteur peut être personnalisé.
- La présence d'un STOP n'est pas nécessaire.
- L'envoi d'un SMS à caractère commercial sur ce canal est bloqué et peut-être soumis à des sanctions financières (voir nos CGU).
- Les envois sont effectués en haute priorité et en haute performance.

#### **Quelques exemples d'utilisation :**

Confirmation ou rappel de rendez-vous, confirmation d'achat ou de livraison, SMS d'alerte informatif, relance facturation, notifications diverses, OTP (One Time Password), etc.

<span id="page-4-0"></span>**2. AUTHENTIFICATION** 

**L'interface HTTP prévoit comme façon pour s'identifier à l'API une clé API d'authentification. Cette solution vous permet également d'être en règle avec le RGPD. La clé API est à générer au préalable soit par un appel à la requête de création de clé API, soit directement dans son compte personnel sMsmode.**

# **MÉTHODE 1 : CrÉation d'une clÉ api via le compte smsmode**

Se rendre dans la rubrique "Paramètres" > "Clé d'accès API" afin de gérer les clés API.

 **Important :** cette méthode est obligatoire lors de la création de la première clé API d'un compte.

# **MÉTHODE 2 : CrÉation d'une clÉ api via UNE requÊte**

#### **URL DE BASE**

**https://api.smsmode.com/http/2.0/createAuthorisation.do**

#### **Exemple de requête**

**https://api.smsmode.com/http/2.0/createAuthorisation.do?accessToken=Ab1CD2efg3Hi**

#### **Paramètres d'authentification**

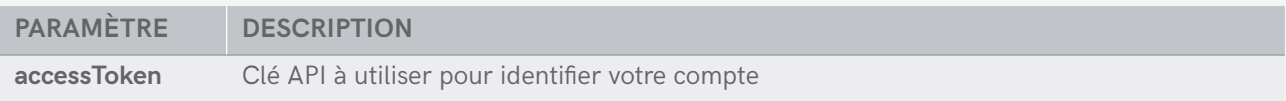

#### **Réponse (au format JSON)**

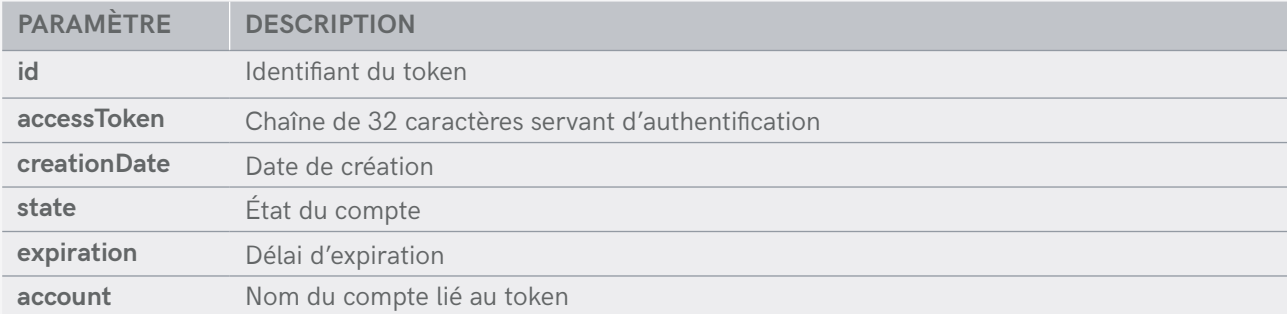

<span id="page-5-0"></span>**3. Envoi de sms**

**L'interface HTTP permet d'automatiser l'envoi de SMS vers un ou plusieurs destinataires. Ces messages peuvent être envoyés immédiatement ou programmés. Bien que le mode HTT P soit supporté, il est fortement conseillé pour des raisons de sécurité d'utiliser le mode HTTPS.**

Les méthodes HTTP GET et POST sont supportées, mais seule la méthode POST permet l'envoi de SMS à plus **de 300 destinataires en une seule requête.**

# **URL DE BASE**

**https://api.smsmode.com/http/1.6/sendSMS.do**

#### **Exemple de requête**

**https://api.smsmode.com/http/1.6/sendSMS.do?accessToken=Ab1CD2efg3Hi&message= Bonjour+Maman&numero=3363123456,0623123457 https://api.smsmode.com/http/1.6/sendSMS.do?accessToken=Ab1CD2efg3Hi&message=Bon+**

**anniversaire&numero=3363123456&date\_envoi=21122005-14:35**

# **ParamÈtreS d'authentification**

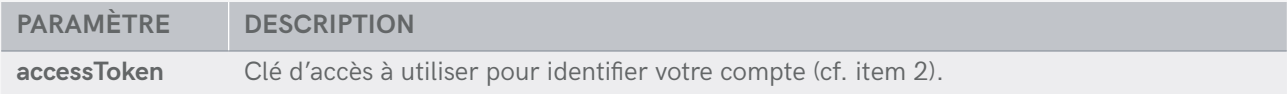

# **PARAMÈTRES OBLIGATOIRES**

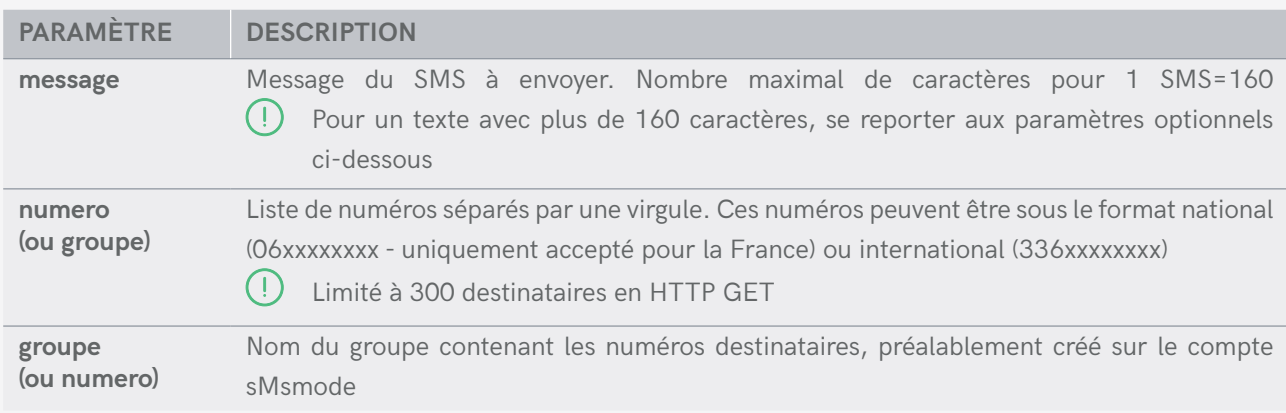

# <span id="page-6-0"></span>**PARAMÈTRES OPTIONNELs**

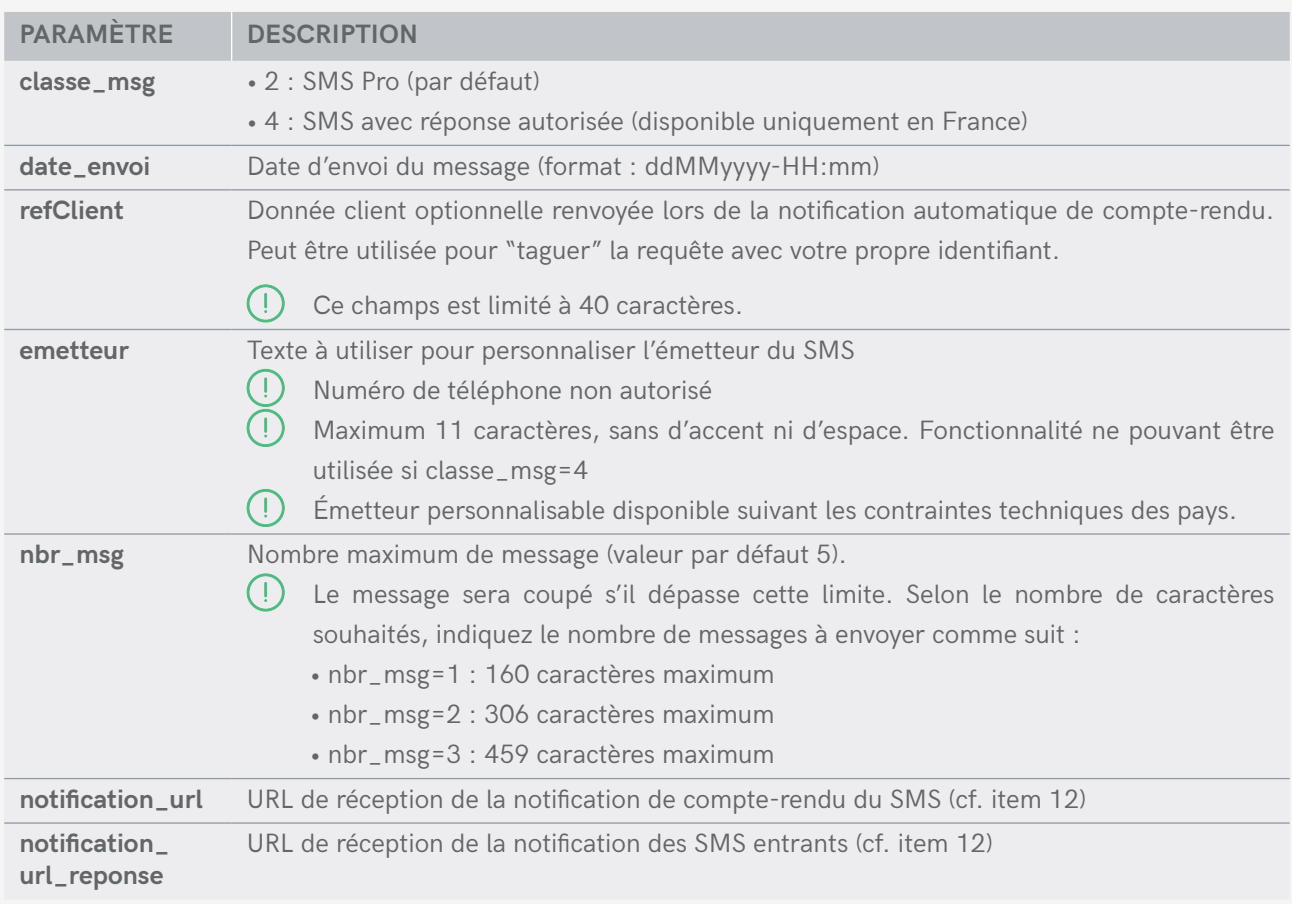

# **RÉPONSE**

La réponse à une requête d'envoi HTTP est de la forme : **code\_retour | description | smsID** (présent si code retour 0).

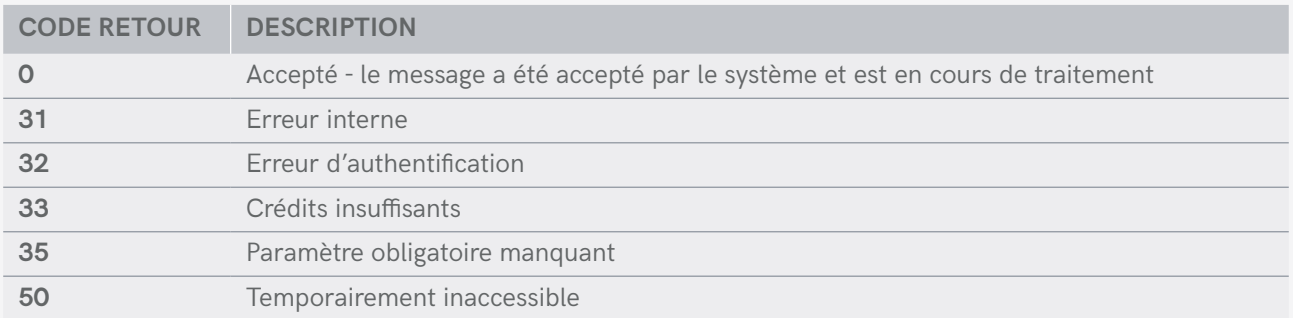

# **CaractÈres et encodage**

Seul un certain nombre de caractères sont gérés pour l'envoi de SMS (spécifications GSM 03.38). Si vous spécifiez un caractère qui n'est pas présent dans la liste, celui ci sera remplacé par "?". L'encodage utilisé est celui de la norme ISO-8859-15. Voici la liste des caractères acceptés et leur correspondance :

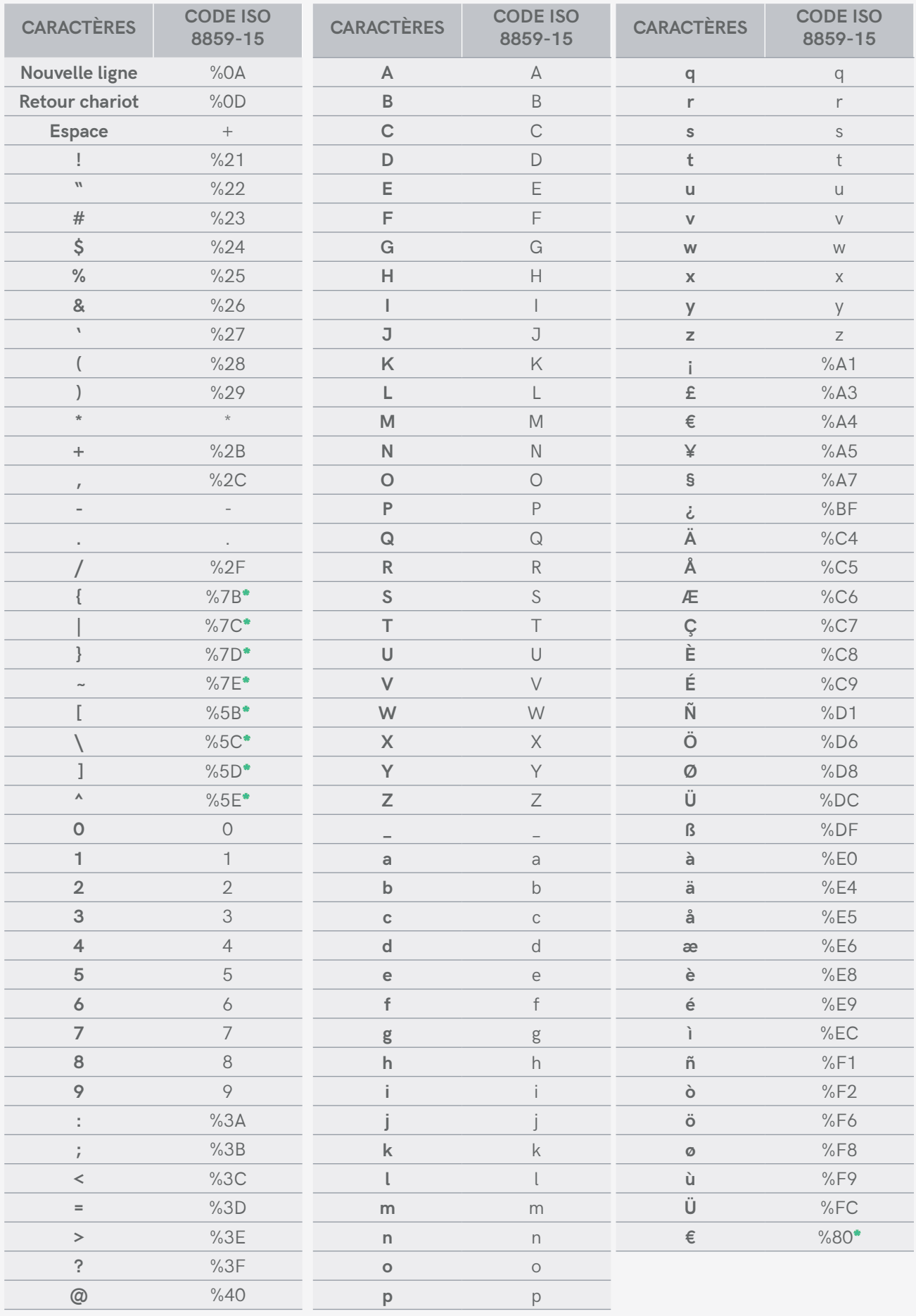

**\*** Attention : ces caractères comptent double.

# <span id="page-8-0"></span>**PARAMÈTRE STOP SMS**

Par défaut, la mention "STOP SMS" n'est pas ajouté. L'API HTTP permet de rajouter la mention "STOP SMS" au texte, via le parèmetre optionnel STOP. Cette obligation légale imposée par la CNIL, impose lors de tout envoi de campagne SMS à caractère commercial ou publicitaire, la présence dans vos messages d'un moyen de désinscription simple, clair et gratuit pour le destinataire appelé également message "STOP SMS".

- **Information :** la mention STOP prend la forme du texte "STOP" suivi du shortcode (numéro court par exemple 36034 qui peut par ailleurs changer arbitrairement) pour la France ou la forme de "no-sms.eu" pour tout message envoyé à l'international. En utilisant le paramètre STOP, vous êtes assurés que la bonne mention STOP sera utilisée.
- **À noter :** l'envoi d'un SMS de confirmation de désinscription étant obligatoire, un débit d'un crédit sera automatiquement décompté sur votre compte lors de chaque désincription.

#### **Exemple de requête**

**https://api.smsmode.com/http/1.6/sendSMS.do?accessToken=Ab1CD2efg3Hi&message=Bonjour+Maman &numero=3363123456,0623123457&stop=1**

#### **Valeur du paramètre**

Afin d'éviter d'éventuelles surconsommations de SMS non souhaitées, ce paramètre accepte deux valeurs :

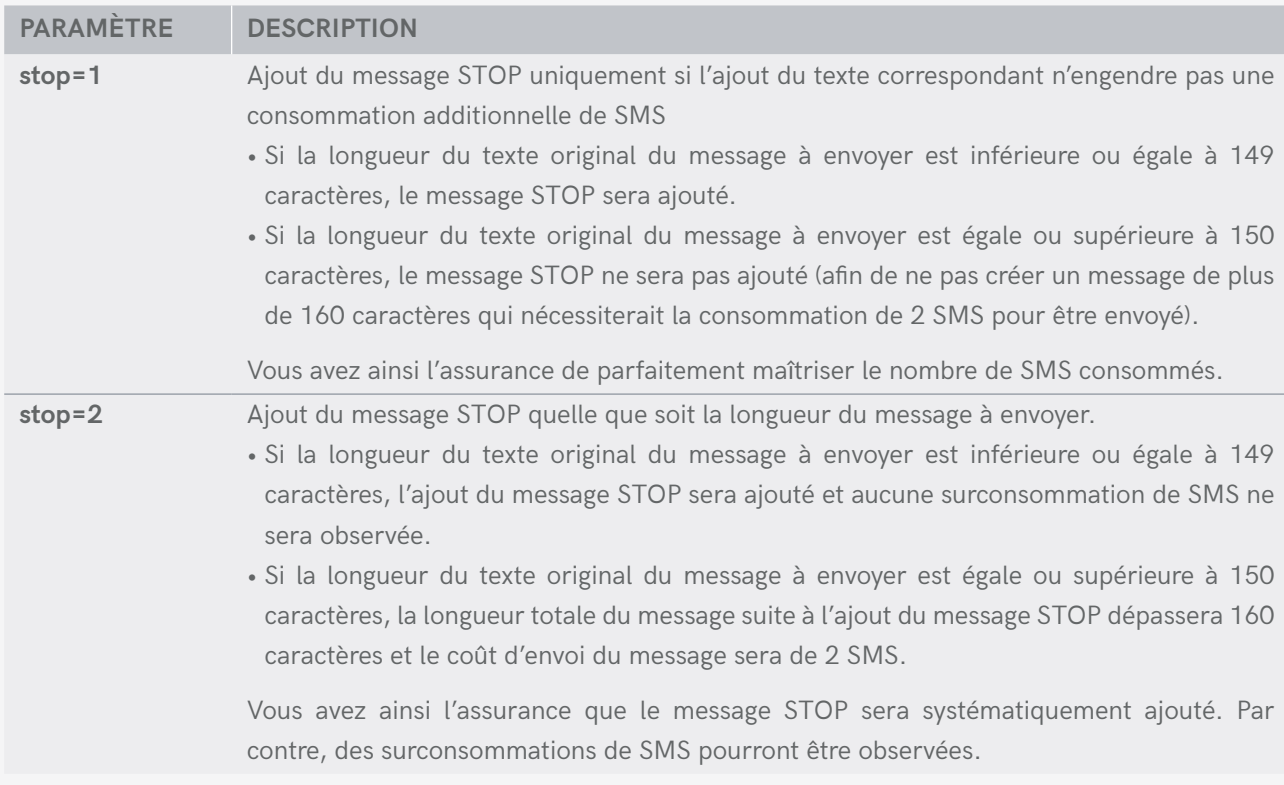

<span id="page-9-0"></span>**4. compte-rendu de rÉception**

**L'interface HTTP permet de récupérer l'état des comptes-rendus de réception d'un SMS.**

 **Limite de recherche : les SMS doivent avoir été envoyés dans les 30 derniers jours par rapport à la date du jour.**

 **À noter : les comptes-rendus sont reçus en moyenne quelques secondes après l'envoi du SMS ; cependant, ce délai peut s'étendre jusqu'à 48h maximum selon les opérateurs et la charge de notre plateforme.**

#### **URL DE BASE**

**https://api.smsmode.com/http/1.6/compteRendu.do**

**Exemple de requête**

**https://api.smsmode.com/http/1.6/compteRendu.do?accessToken=Ab1CD2efg3Hi&smsID=12345678**

# **ParamÈtreS d'authentification**

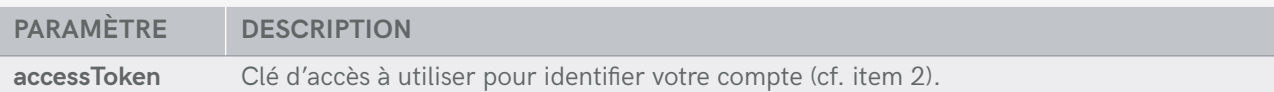

# **PARAMÈTRES OBLIGATOIRES**

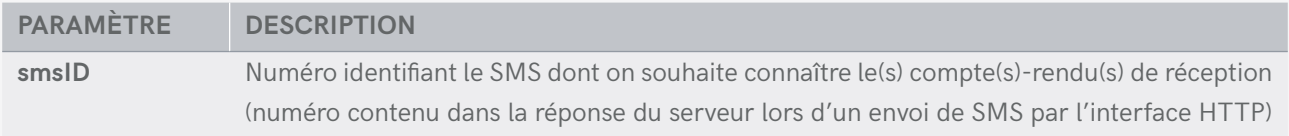

# **RÉPONSE**

**Code retour en cas d'erreur :**

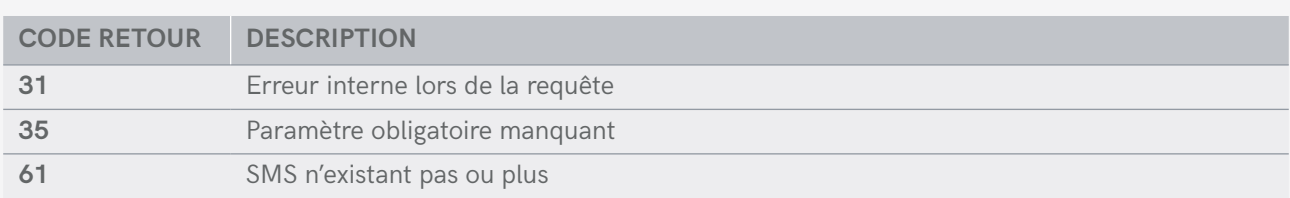

<span id="page-10-0"></span>**Statut :** La réponse à une requête d'envoi HTTP est de la forme : **numéro\_destinataire statut | numéro\_destinataire statut | ...**

#### **Exemples de réponse :**

**33600000000 11 | 33611111111 13** Dans cet exemple, le SMS a été reçu par le numéro 0600000000 et a été délivré à l'opérateur pour le numéro 0611111111 (cas d'un téléphone éteint ou hors réseau).

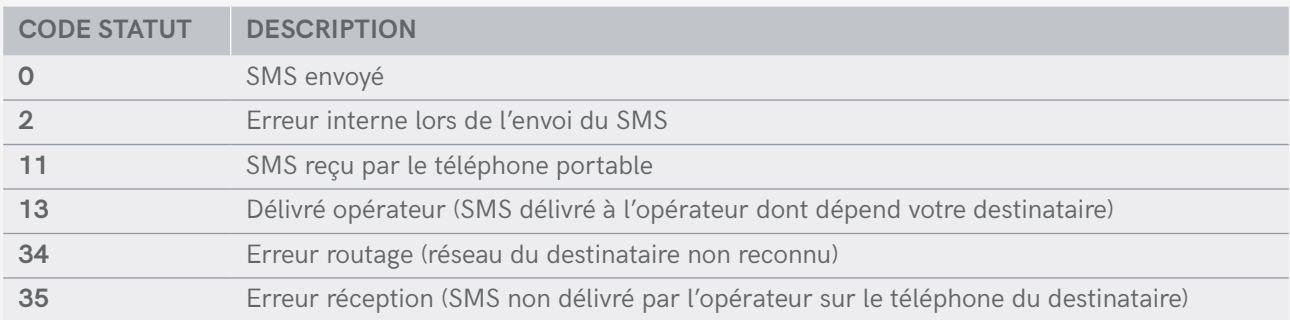

<span id="page-11-0"></span>**5. solde du compte**

**L'interface HTTP permet d'obtenir le solde de votre compte, c'est-à-dire le nombre de crédits restants.**

 **Rappel : dans le cas où le compte est en post-pay, une valeur négative est transmise.**

#### **URL DE BASE**

**https://api.smsmode.com/http/1.6/credit.do**

**Exemple de requête**

**https://api.smsmode.com/http/1.6/credit.do?accessToken=Ab1CD2efg3Hi**

# **ParamÈtreS d'authentification**

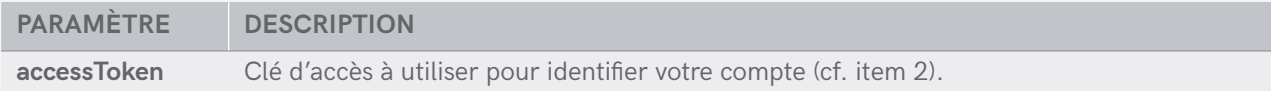

# **rÉponse**

La réponse à une requête d'envoi HTTP est un simple nombre correspondant au solde du compte.

**Exemple de réponse :**

**212.5**

<span id="page-12-0"></span>**6. crÉation de sous-compte**

L'interface HTTP permet de créer des sous-comptes à partir d'un compte existant ; il suffit de spécifier les **nouveaux identifiants et mots de passe.**

#### **URL DE BASE**

**https://api.smsmode.com/http/1.6/createSubAccount.do**

#### **Exemple de requête**

**https://api.smsmode.com/http/1.6/createSubAccount.do?accessToken=Ab1CD2efg3Hi&newPseudo= bbbbbb&newPass=yyyyyy**

# **ParamÈtreS d'authentification**

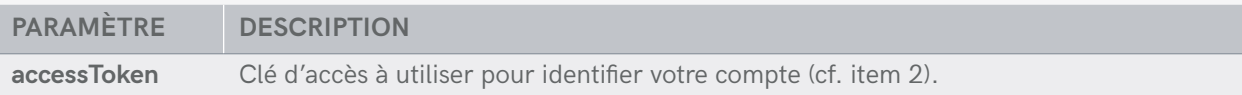

# **PARAMÈTRES OBLIGATOIRES**

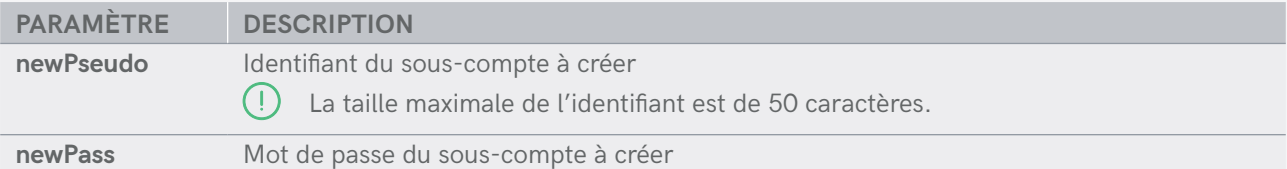

# **PARAMÈTRES OPTIONNELS**

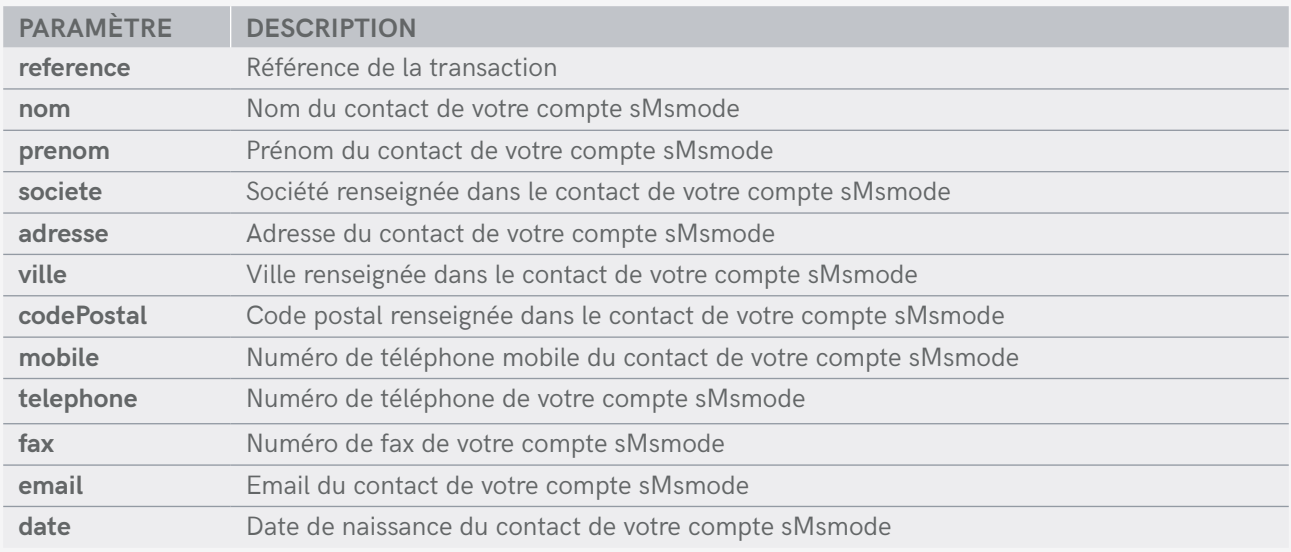

# **REPONSE**

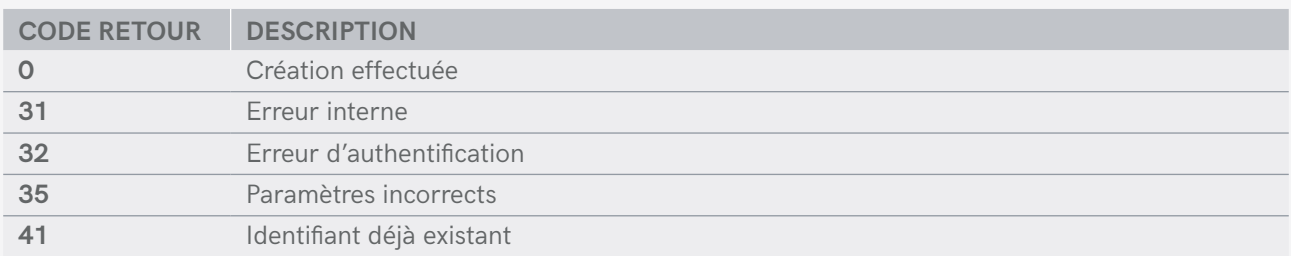

# <span id="page-14-0"></span>**7. transfert de crÉdits de compte À compte**

**L'interface HTTP permet de transférer une somme de crédits d'un compte vers un autre et d'un compte enfant à son compte parent.**

# **URL DE BASE**

**https://api.smsmode.com/http/1.6/creditTransfert.do**

**Exemple de requête**

**https://api.smsmode.com/http/1.6/creditTransfert.do?accessToken=Ab1CD2efg3Hi&targetPseudo= bbbbb&creditAmount=12&reference=blablabla**

# **ParamÈtreS d'authentification**

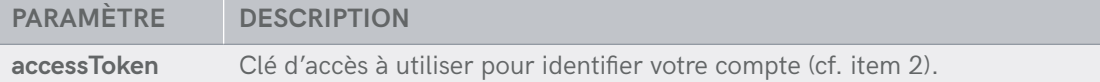

# **PARAMÈTRES OBLIGATOIRES**

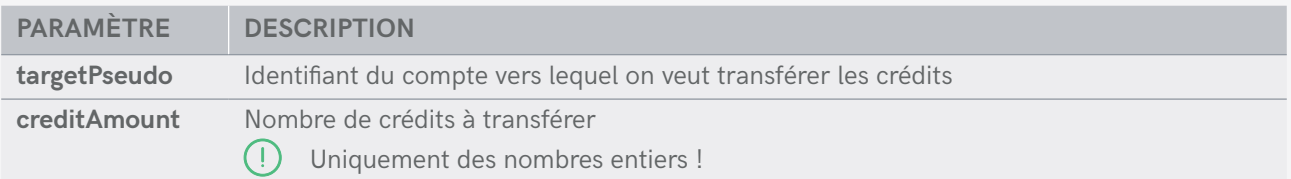

# **PARAMÈTRE OPTIONNEL**

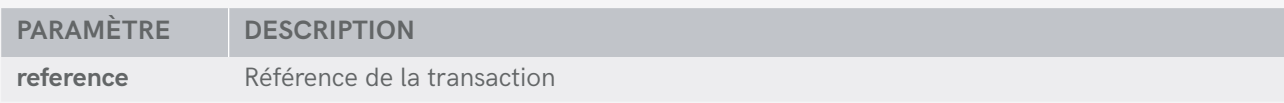

# **RÉPONSE**

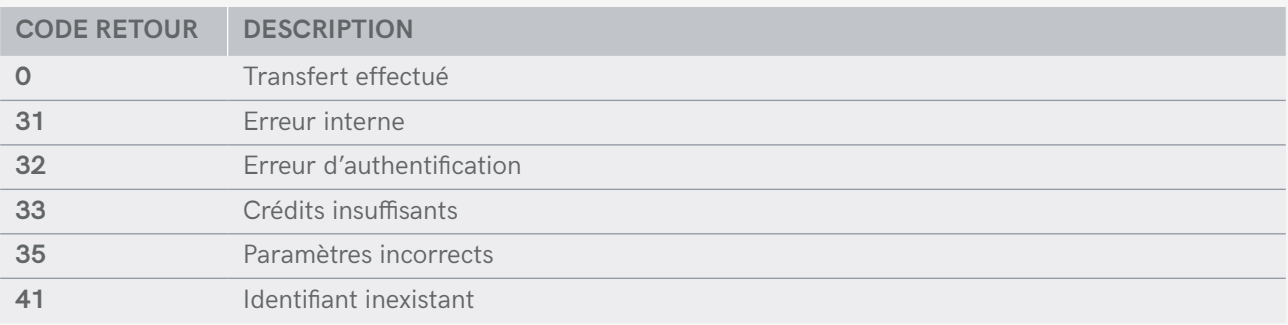

<span id="page-15-0"></span>**8. ajout de contacts**

**L'interface HTTP permet d'automatiser l'ajout d'un contact au carnet d'adresse. Elle permet aussi de créer un groupe de contacts si celui spécifié n'existe pas.**

# **URL DE BASE**

**https://api.smsmode.com/http/1.6/addContact.do**

**Exemple de requête**

**https://api.smsmode.com/http/1.6/addContact.do?accessToken=Ab1CD2efg3Hi&nom=Dupond&prenom= jacques&mobile=06xxxxxxxxxx&groupes=Groupe1,Groupe2**

# **ParamÈtreS d'authentification**

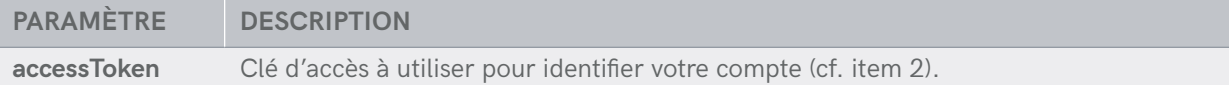

# **PARAMÈTRES OBLIGATOIRES**

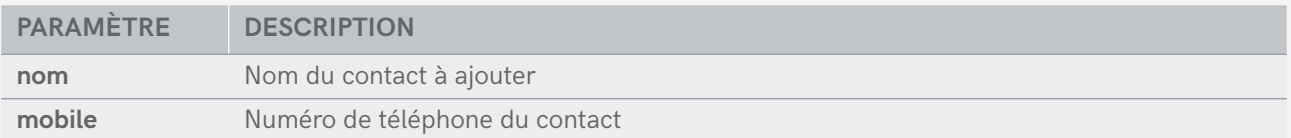

# **PARAMÈTRES OPTIONNELS**

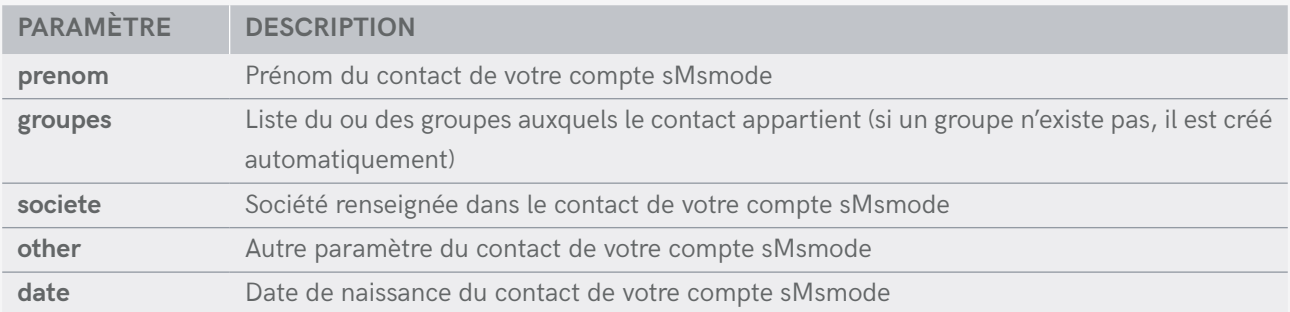

# **RÉPONSE**

La réponse à une requête d'envoi HTTP est de la forme : **code\_retour | description**

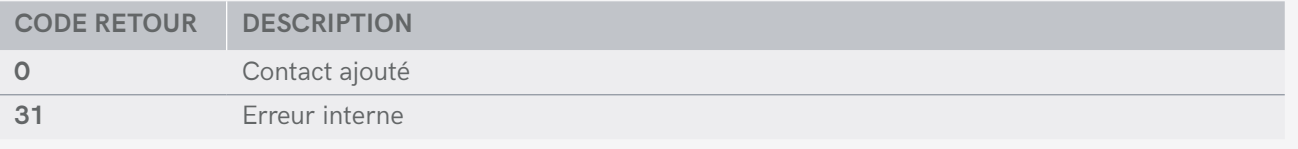

<span id="page-16-0"></span>**9. suppression de sms**

**L'interface HTTP permet de supprimer un SMS enregistré (programmé ou non).**

#### **URL DE BASE**

**https://api.smsmode.com/http/1.6/deleteSMS.do**

#### **Exemple de requête**

**https://api.smsmode.com/http/1.6/deleteSMS.do?accessToken=Ab1CD2efg3Hi&smsID=06000000**

# **ParamÈtreS d'authentification**

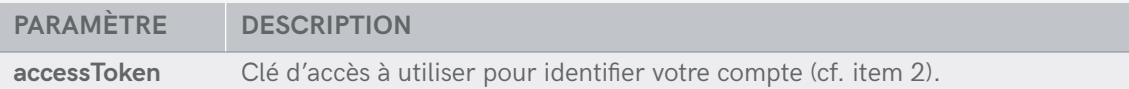

# **PARAMÈTRES OBLIGATOIRES**

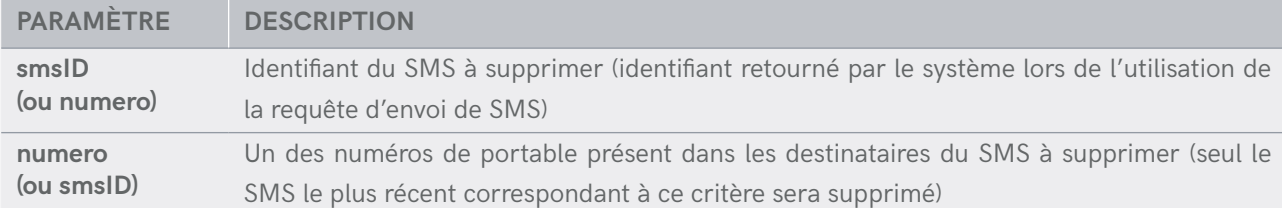

# **RÉPONSE**

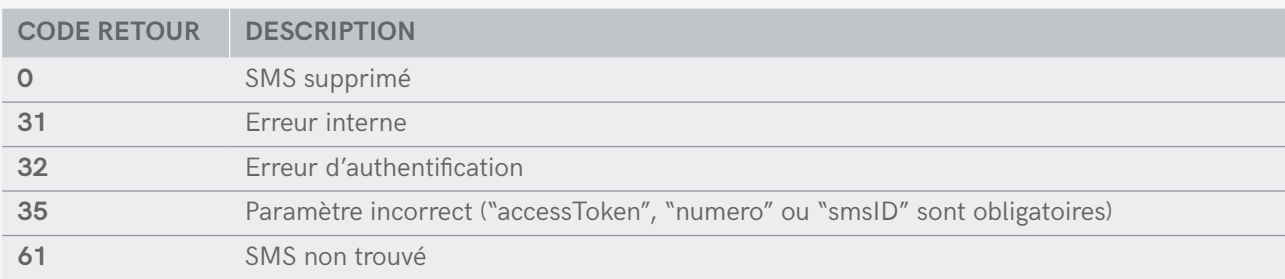

<span id="page-17-0"></span>**10. LiSte deS SmS enVoYÉS**

L'interface HTTP permet de visualiser la liste des SMS envoyés.

# **uRL de BaSe**

**https://api.smsmode.com/http/1.6/smsList.do**

**exemple de requête**

**https://api.smsmode.com/http/1.6/smsList.do?accessToken=Ab1CD2efg3Hi&offset=2**

# **PaRamÈtReS d'authentiFication**

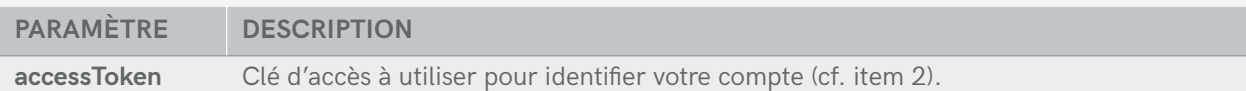

# **PaRamÈtRe oPtionneL**

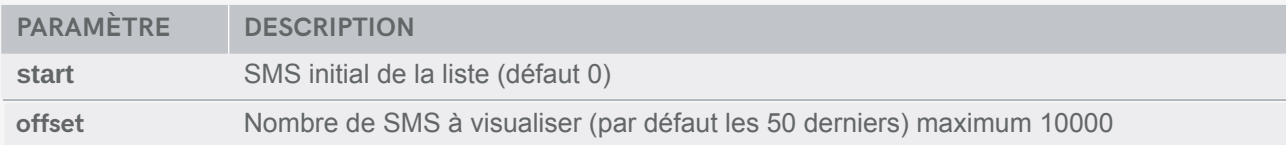

# **RÉPonSe**

La réponse à une requête d'envoi HTTP est de la forme : **smsId | date\_envoi | texte\_sms | téléphone\_ destinataire | coût\_en\_crédit | nbre\_de\_destinataires |**

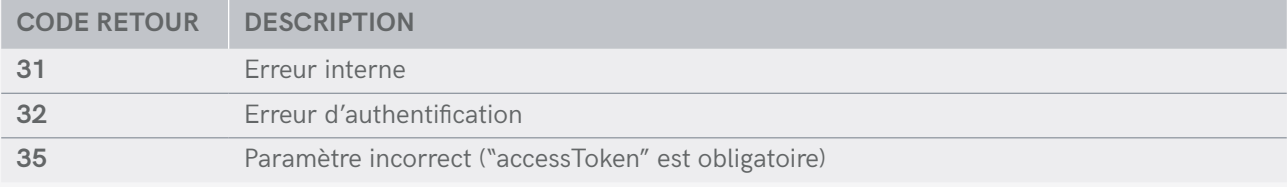

<span id="page-18-0"></span>**11. rÉcuperation dU statut d'UN sms**

**L'interface HTTP permet de récupérer le statut d'un SMS (envoyé, programmé, en erreur, etc.).**

 **Limite de recherche : les SMS doivent avoir été envoyés dans les 30 derniers jours par rapport à la date du jour. Si le SMS a été envoyé à plusieurs destinataires, le statut récupéré est celui de la campagne ; le détail par numéro peut être obtenu via le compte-rendu de réception [\(cf. item 4\)](#page-9-0).**

## **URL DE BASE**

**https://api.smsmode.com/http/1.6/smsStatus.do**

#### **Exemple de requête**

**https://api.smsmode.com/http/1.6/smsStatus.do?accessToken=Ab1CD2efg3Hi&smsID=12345678**

# **ParamÈtreS d'authentification**

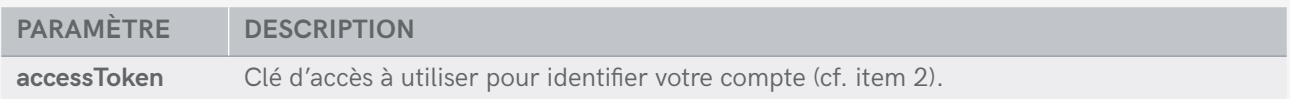

# **PARAMÈTRE OBLIGATOIRE**

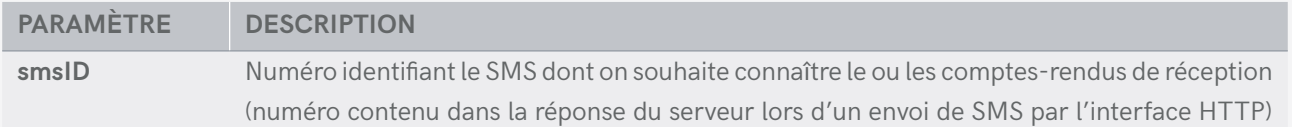

# **RÉPONSE**

La réponse à une requête d'envoi HTTP est de la forme : **statut | description**

#### **Exemple de réponse**

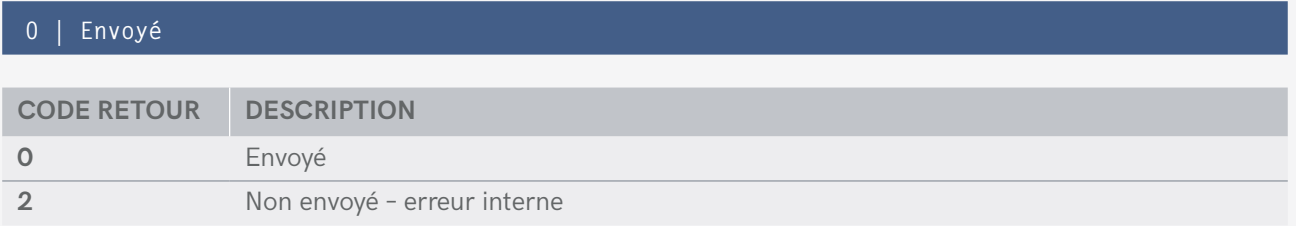

<span id="page-19-0"></span>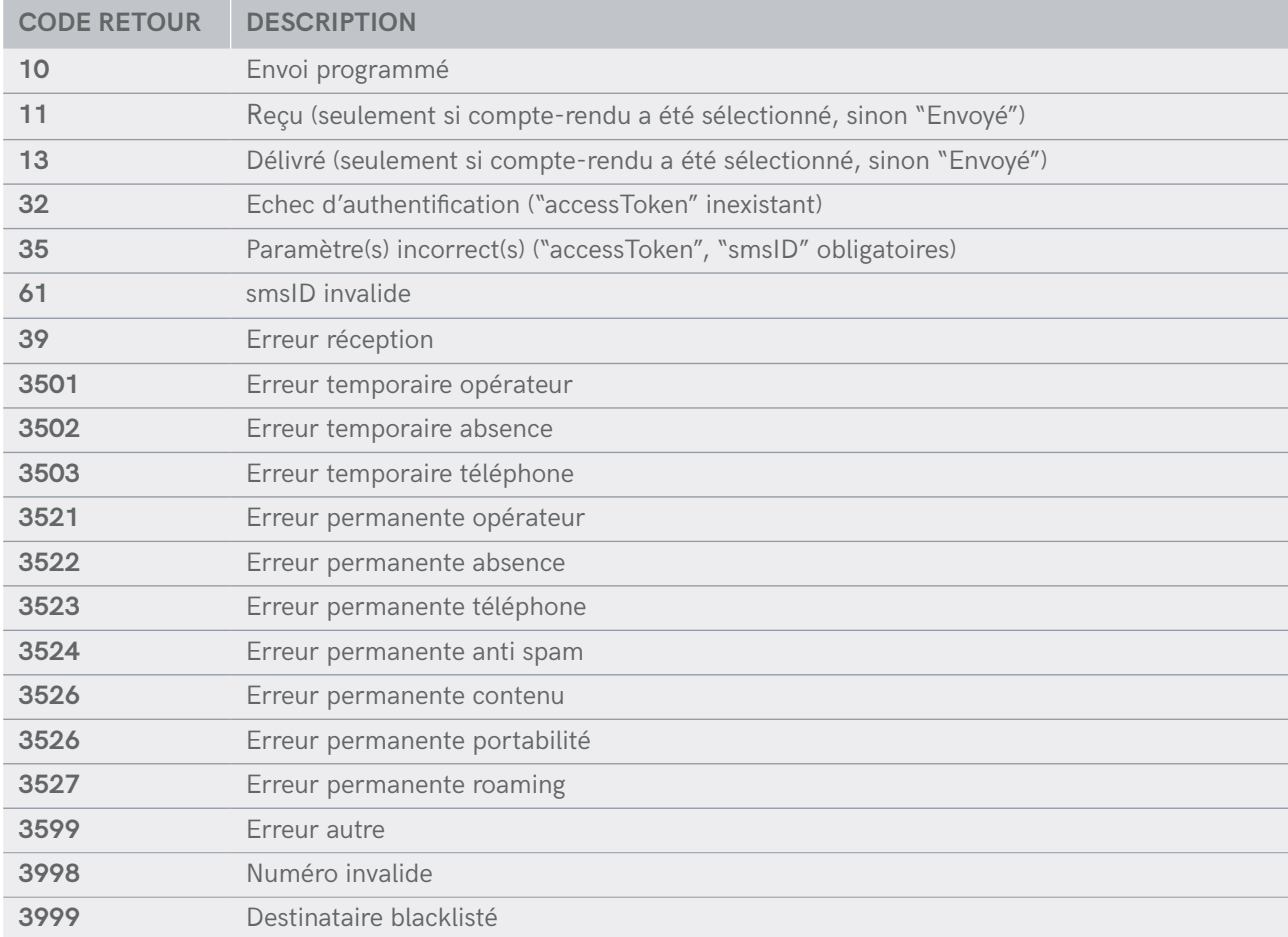

# <span id="page-20-0"></span>**12. notification de compte-rendu automatique**

**L'interface HTTP permet de recevoir une notification lorsque le statut du compte-rendu de réception est mis à jour (par exemple de "délivré opérateur" à "reçu"). Vous devez ajouter les paramètres "notification\_url" lors de la requête d'envoi de SMS.**

#### **Exemple de requête**

**https://api.smsmode.com/http/1.6/sendSMS.do?accessToken=Ab1CD2efg3Hi&message=Bonjour+test &numero=336xxyyzzaa&notification\_url=http://www.votreURLdeNotificationdeCR.com/compteRendu Notification.php&refClient=12azer34**

#### **RÉPONSE**

La réponse à une requête d'envoi HTTP est de la forme : **code\_retour | description | campagneID** (présent si code retour 0).

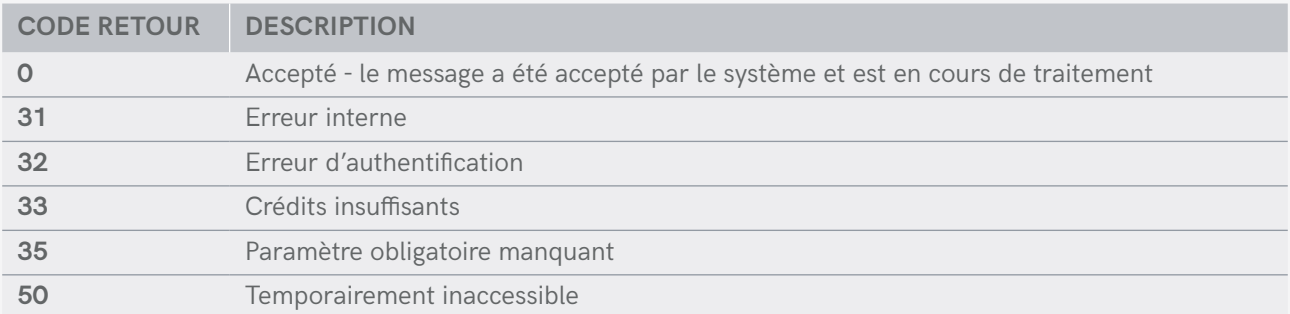

# **PAramÈtres retournÉs par sMsmode**

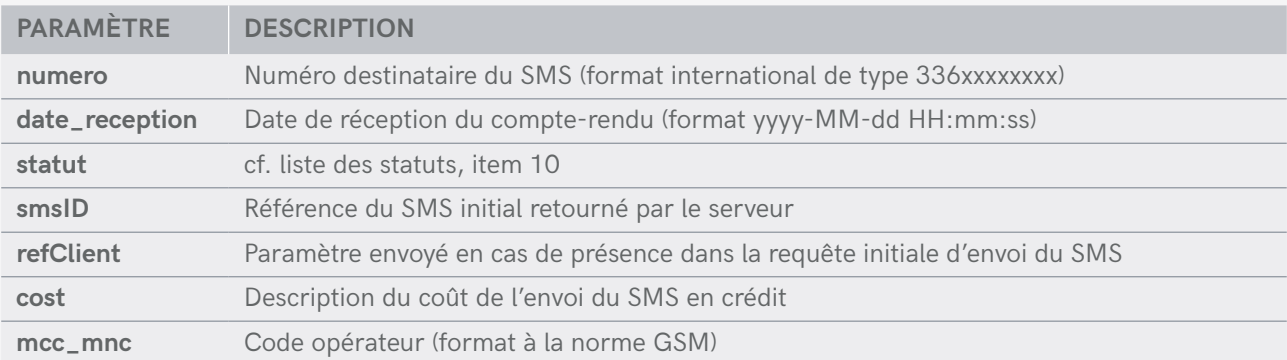

#### **Exemple de requête effectuée vers votre serveur**

**http://www.votreURLdeNotificationdeCR.com/compteRenduNotification.php?numero=336xxyyzzaa& date\_reception=2010-03-25+09%3A52%3A17&statut=11&smsID=S7EpYZ5kmS87&refClient=12azer34& mcc\_mnc=20801&cost=1**

# <span id="page-21-0"></span>**13. envoi de sms avec rÉponse autorisÉe et notification**

**L'interface HTTP permet d'envoyer un SMS auquel le destinataire peut répondre. Il faut rajouter un paramètre dans la requête d'envoi (cf item 2). L'entête du SMS est un numéro auquel le destinataire peut répondre. Les réponses sont enregistrées sur le compte sMsmode depuis lequel est envoyé le SMS réponse. Elles sont visualisables dans le menu "Messagerie" sur l'interface graphique ui.smsmode.com, soit en cliquant sur "Réponses reçues", soit en cliquant sur le détail du SMS origine. Si vous souhaitez**  recevoir une requête HTTP GET vous notifiant de la réponse, il vous faut entrer le paramètre "URL notification **réception SMS" dans le menu "Paramètres >> Développeurs". Dans ce cas, dès qu'une réponse est reçue par la plateforme, une notification vous est envoyée avec les paramètres suivants.**

 **À noter : les réponses sont uniquement disponibles en France.**

#### **PARAMETRES**

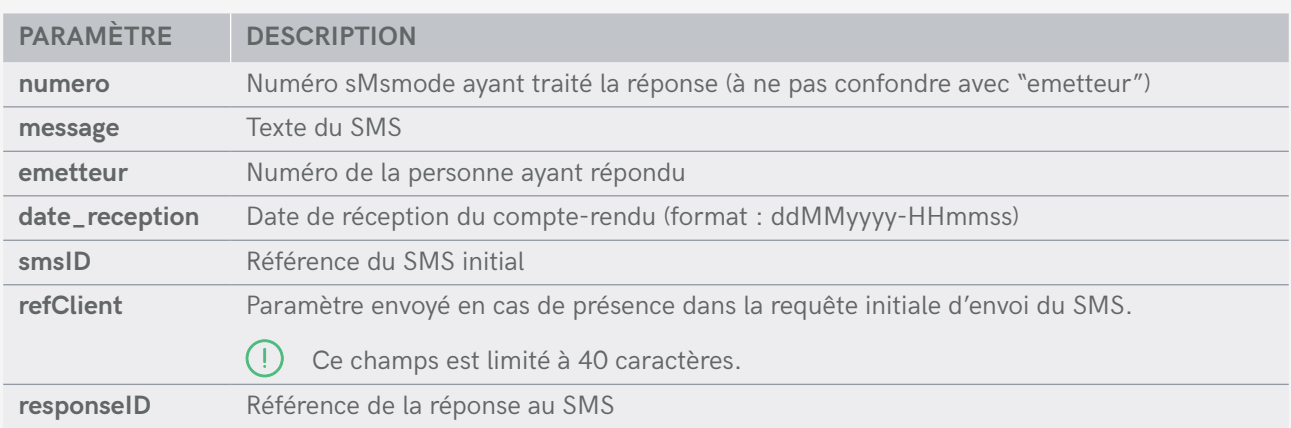

#### **Exemple de requête effectuée vers votre serveur**

**http://www.votreServeur.com/notificationReponse.php?numero=36034&message=bonjour&emetteur= 33601020304&date\_reception=01012013-122233&smsID=abcd1234&refClient=monclient123& responseID=azertyu123**

<span id="page-22-0"></span>**14. rÉcupÉration des sms rÉponses**

**L'interface HTTP permet de lister les réponses reçues. La liste des réponses peut-être obtenues de deux manières différentes :**

**• par pagination à partir de la plus récente (0 à 49, 50 à 99, etc.),**

· par date en précisant un intervalle de temps (toutes les réponses entre le 01/01/2014 et le 01/02/2014).

**Par défaut les résultats sont retournés par pagination.**

#### **URL DE BASE**

**https://api.smsmode.com/http/1.6/responseList.do**

#### **Exemple de requête**

**https://api.smsmode.com/http/1.6/responseList.do?accessToken=Ab1CD2efg3Hi**

## **ParamÈtreS d'authentification**

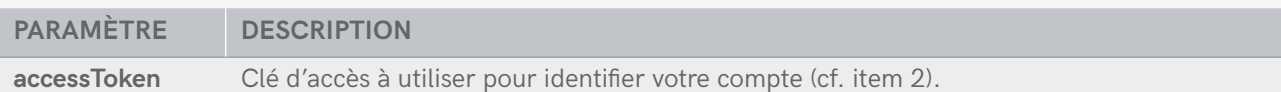

# **PARAMÈTRES OPTIONNELS**

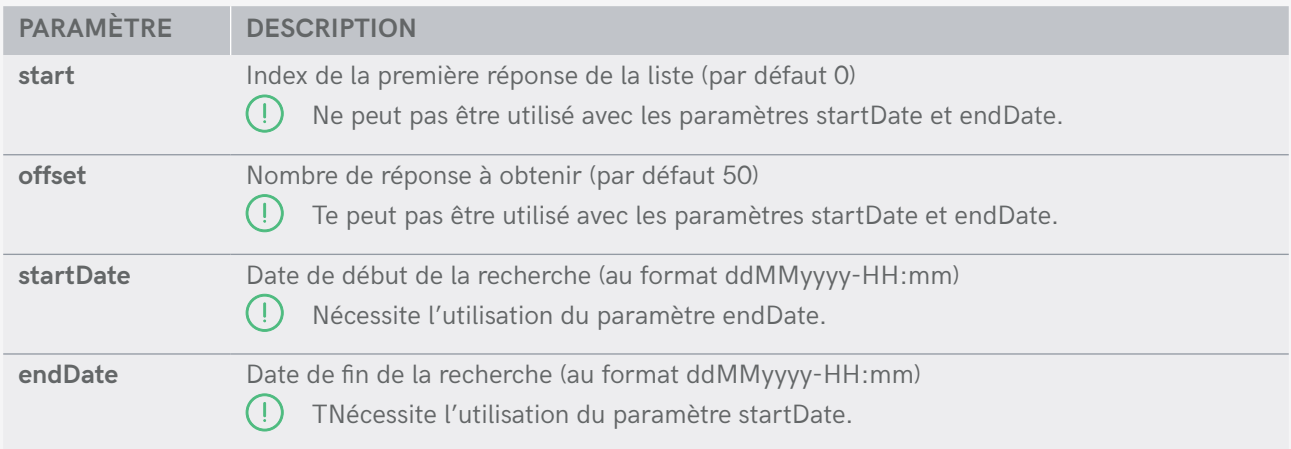

#### **Exemples de requête avec des paramètres optionnels**

**https://api.smsmode.com/http/1.6/responseList.do?accessToken=Ab1CD2efg3Hi &start=50&offset=150** (Requête paginée avec envoi des réponses de 50 à 199) **https://api.smsmode.com/http/1.6/responseList.do?accessToken=Ab1CD2efg3Hi&startDate= 01012014-00:00&endDate=01022014-00:00** (Requête par date incluant les réponses du 01/01/2014 au 01/02/2014)

# <span id="page-23-0"></span>**RÉPONSE**

La réponse à une requête d'envoi HTTP est de la forme : **response\_ID | reception\_date | from | text | to | message\_ID**

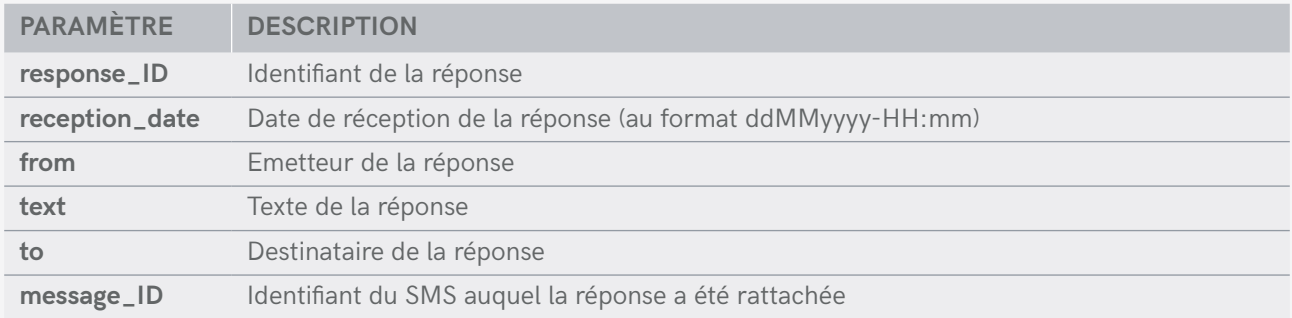

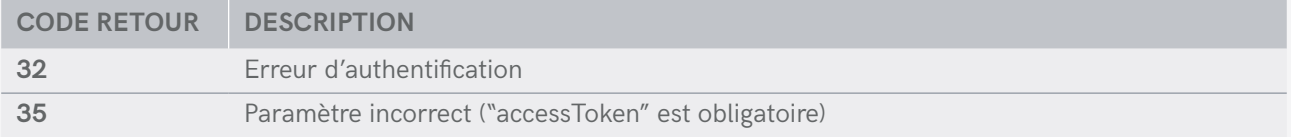

<span id="page-24-0"></span>**15. envoi de sms voix (ou sms vocal)**

**L'interface HTTP permet d'automatiser l'envoi de SMS voix (SMS transformé en appel c'est-à-dire que le destinataire écoute le SMS au lieu de le lire) envoyés immédiatement ou programmés. Le texte doit être rédigé phonétiquement pour une meilleure traduction du message (technologie TextToSpeech) ; il est donc préférable d'effectuer un test au préalable pour s'assurer de la compréhension du texte).**

#### **URL DE BASE**

**https://api.smsmode.com/http/1.6/sendVoiceMessage.do**

#### **Exemple de requête**

**https://api.smsmode.com/http/1.6/sendVoiceMessage.do?accessToken=Ab1CD2efg3Hi &message=Bonjour+Maman&numero=3363123456&title=voici+le+titre**

# **ParamÈtreS d'authentification**

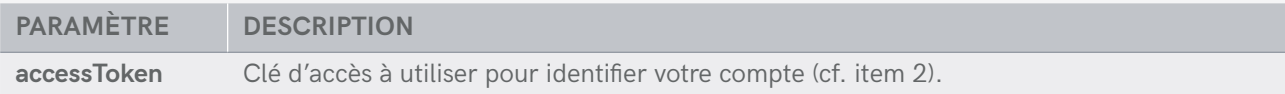

# **PARAMÈTRES OBLIGATOIRES**

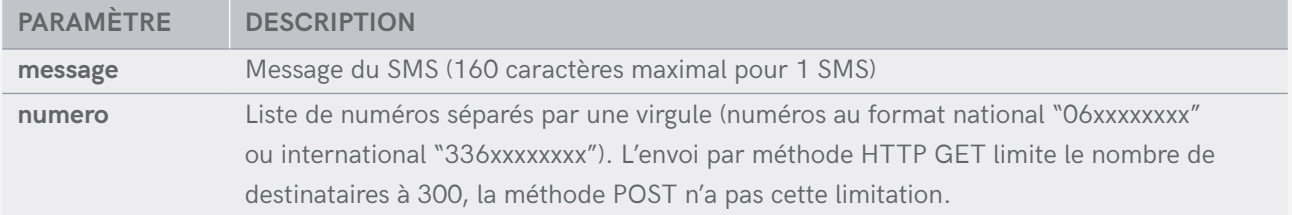

# **PARAMÈTRES OPTIONNELS**

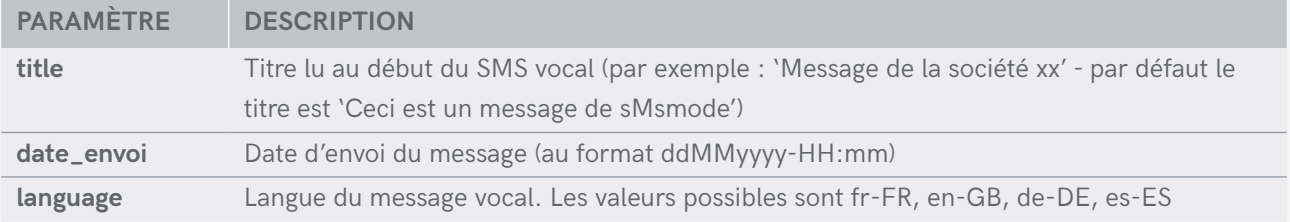

# <span id="page-25-0"></span>**RÉPONSE**

La réponse à une requête d'envoi HTTP est de la forme : **code\_retour | description | smsID** (présent si code retour)

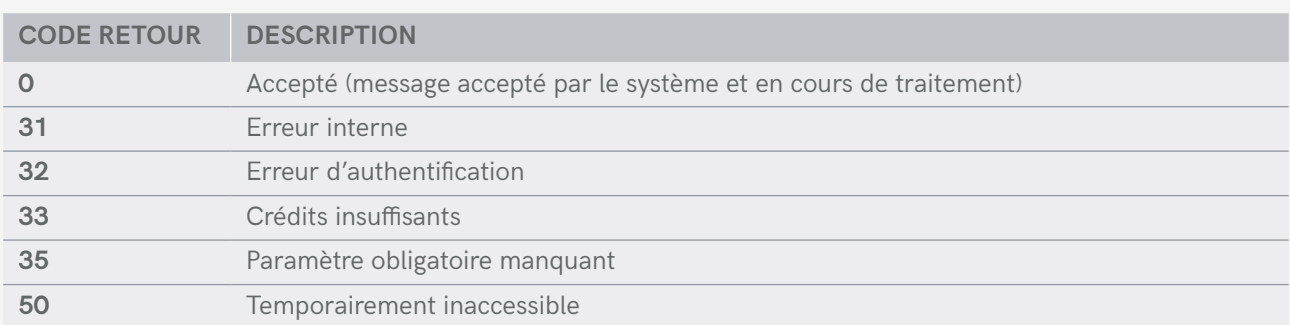

<span id="page-26-0"></span>**16. envoi de sms UNICODE**

**L'interface HTTP permet d'automatiser l'envoi de SMS unicode (message comportant des caractères non-latin, des caractères techniques ou des émoticônes) envoyés immédiatement ou programmés. Les méthodes HTTP GET et POST sont supportées, mais seule la méthode POST permet l'envoi de SMS à plus de 300 destinataires en une seule requête.**

# **CARACT ÉRISTIQUES DES SMS UNICODE ET DÉcompte des caractÈres**

Un SMS Unicode peut contenir un maximum de 70 caractères (au lieu des 160 pour un SMS normal). Un maximum de 5 SMS peut être concaténé afin d'envoyer des textes d'une longueur supérieure à 70 caractères sous la forme d'un seul et même SMS.

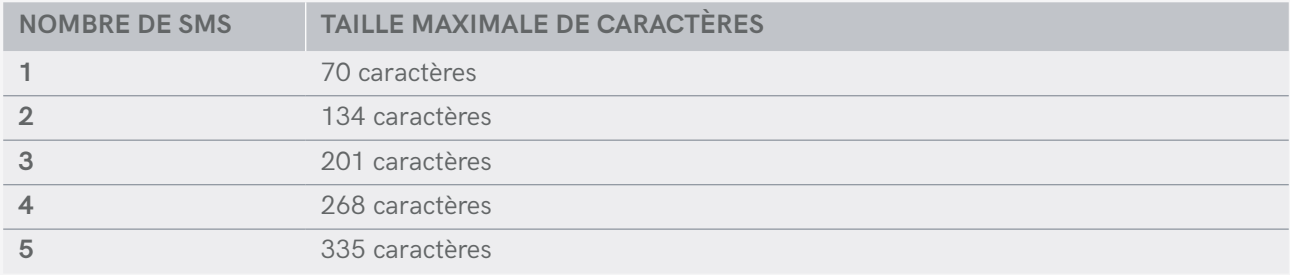

Certains caractères du jeux de caractères Unicode comptent double.

- Les caractères Unicode U+0000 à U+FFFF comptent 1 caractère (https://fr.wikipedia.org/wiki/Table\_des\_ caract%C3%A8res\_Unicode\_(0000-FFFF))
- Les autres caractères comptent double.

#### **URL DE BASE**

**https://api.smsmode.com/http:1.6/sendSMS.do**

#### **Exemple de requête**

**https://api.smsmode.com/http/1.6/sendSMS.do?accessToken=Ab1CD2efg3Hi&classe\_msg=9&message=%E2%98%BA&emetteur=PERSO&numero=3363123456,0623123457**

Dans cet exemple, un SMS sera envoyé aux numéros +3363123456 et 062312345, avec l'émetteur personnalisé "PERSO" et avec comme message "□".

# <span id="page-27-0"></span>**ParamÈtreS d'authentification**

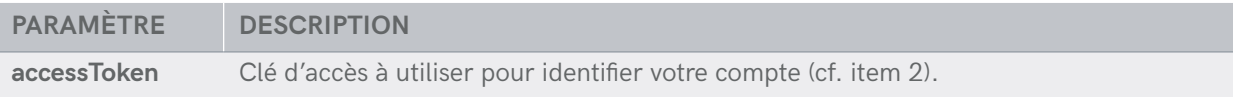

# **PARAMÈTRES OBLIGATOIRES**

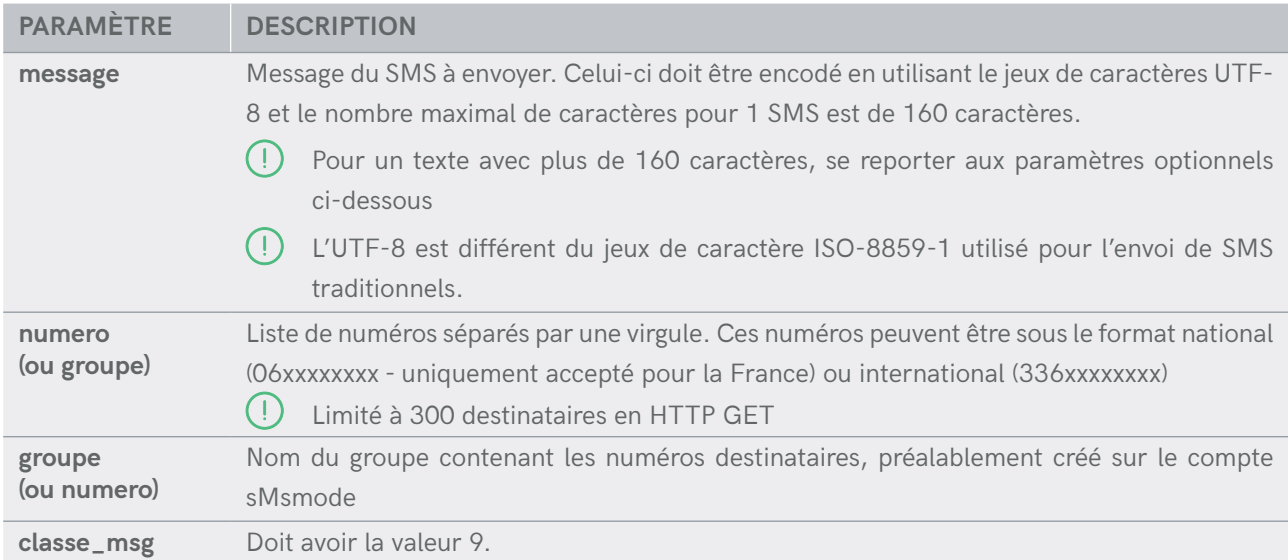

# **PARAMÈTRES OPTIONNELS**

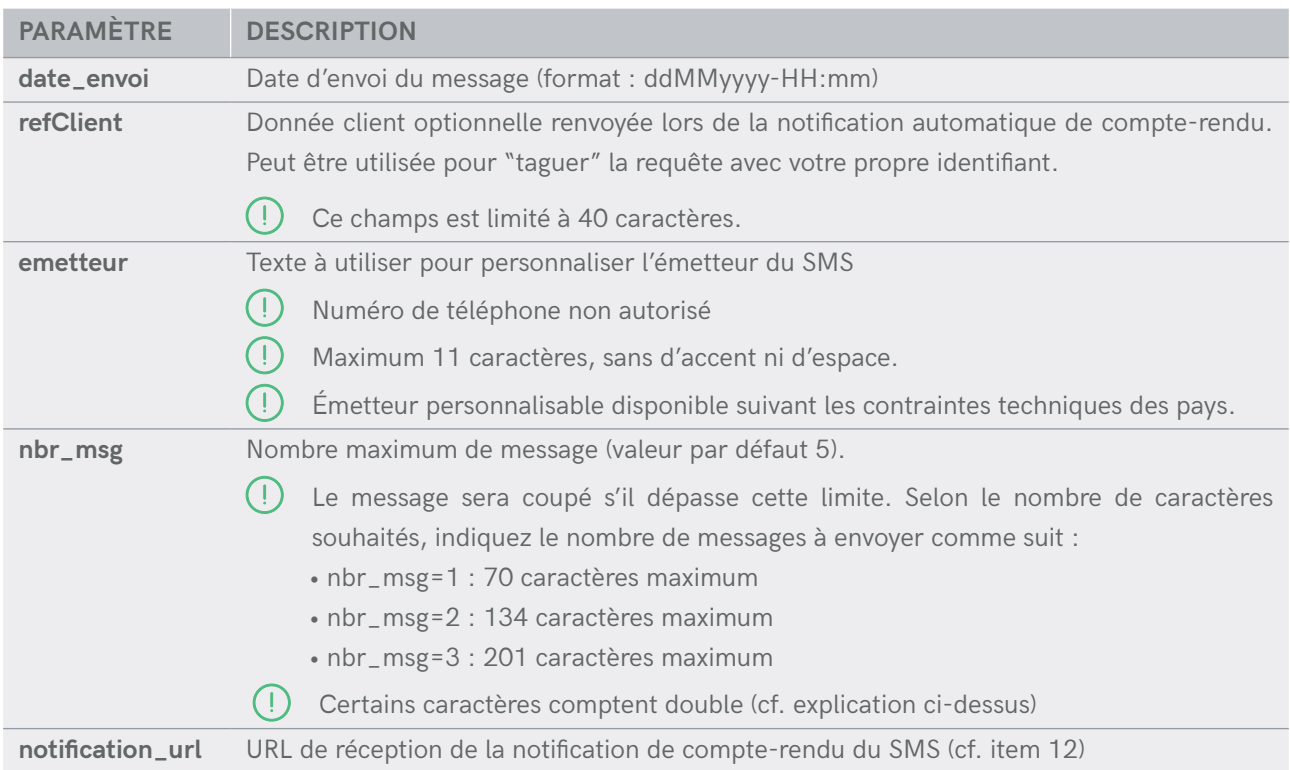

# <span id="page-28-0"></span>**17. Envoi de SMS en mode Batch (fichier joint)**

**Cette requête permet, comme celle détaillée dans l'item 2, d'envoyer des SMS à plusieurs destinataires, et de pouvoir personnaliser le message pour chacun des destinataires. Ainsi, au lieu d'envoyer plusieurs centaines de requêtes avec la méthode décrite dans l'item 2, vous pouvez ne faire qu'une seule requête en joignant un fichier de personnalisation contenant les numéros destinataires et les éléments de personnalisation. À noter : <sup>s</sup>euls les paramètres "numero", "message", "emetteur" peuvent être gérés parle fichier batch.**

#### **URL DE BASE**

**https://api.smsmode.com/http/1.6/sendSMSBatch.do**

#### **Exemple de requête**

**https://api.smsmode.com/http/1.6/sendSMSBatch.do?accessToken=Ab1CD2efg3Hi**

# **ParamÈtreS d'authentification**

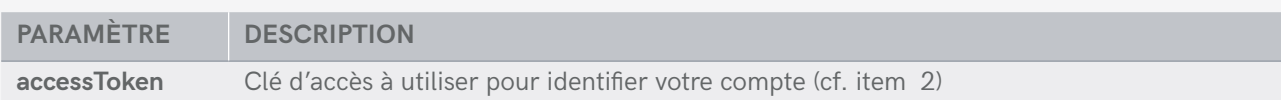

# **PARAMÈTRES OPTIONNELs**

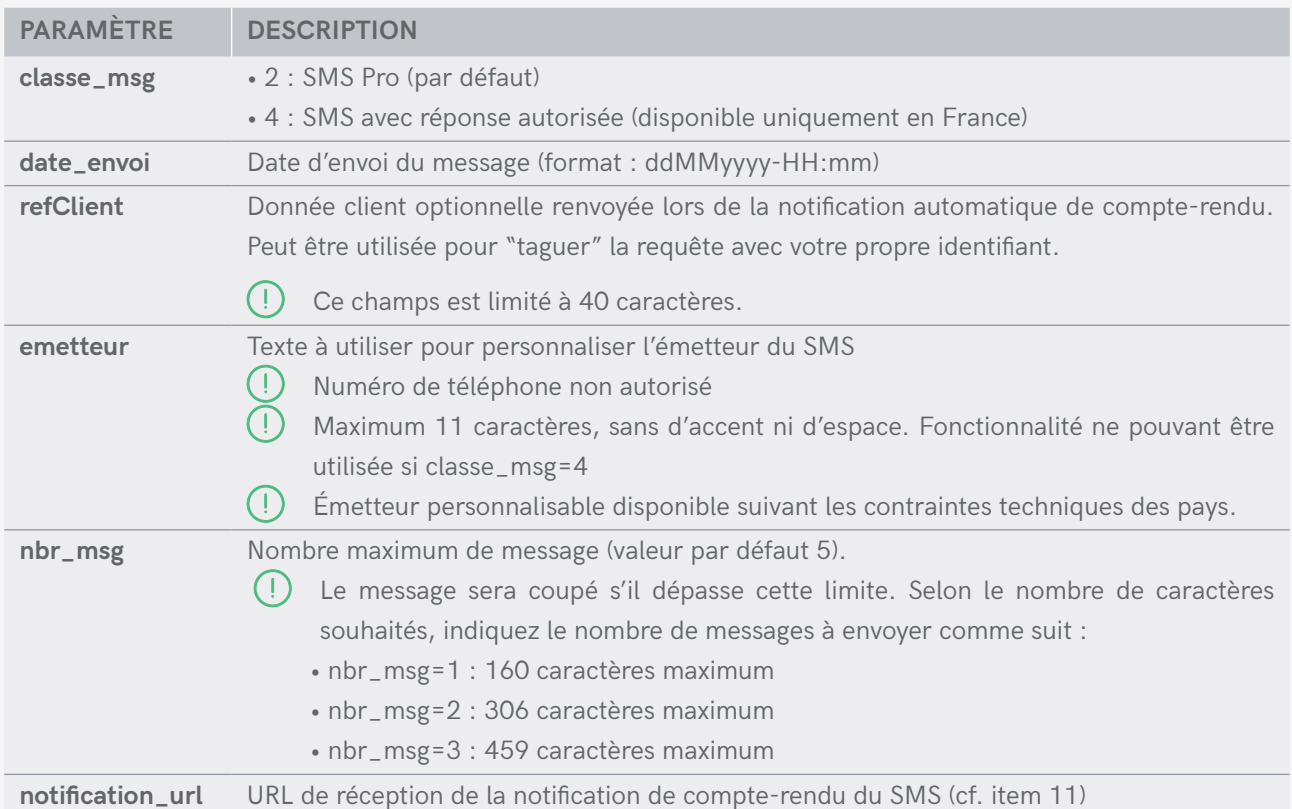

# <span id="page-29-0"></span>**RÉPONSE**

La réponse à une requête d'envoi HTTP est de la forme : code retour | description | campagneID (présent si code retour 0).

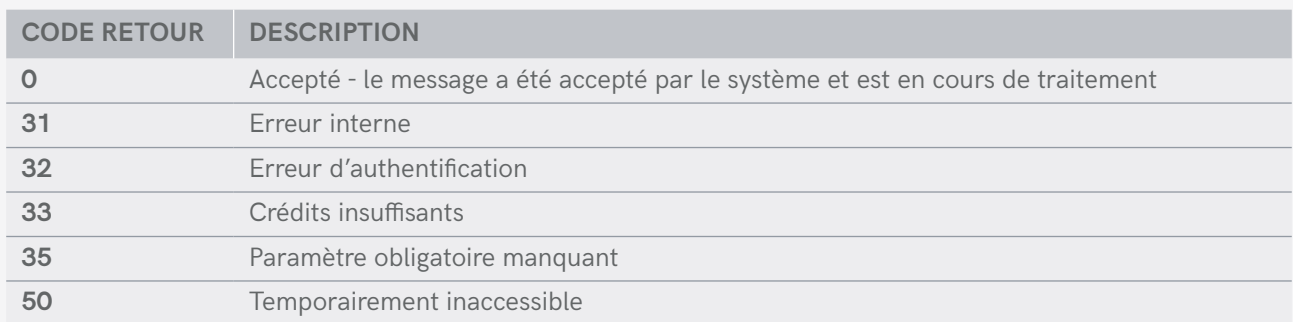

# **CaractÈres et encodage**

Cf. page 5

# **Exemple curl**

**curl -v -k -H "ContentType: multipart/formdata" -X POST -F "fichier=@fichier.csv;type= text/csv" "https://api.smsmode.com/http/1.6/sendSMSBatch.do?accessToken=Ab1CD2efg3Hi"**

# **Fichier joint**

Dans l'exemple précédent, le fichier joint peut être de la forme suivante :

```
"numero","message","emetteur","refClient"
"99999911","Ceci est le corps du message 1, test fichier CSV","RDV","ref123"
88888888,"Ceci est le corps du message 2, test fichier CSV","","ref456"
777777777,"Ceci est le corps du message 3, test fichier CSV","TOTO","ref789"
```
La requête ainsi définie permettra d'envoyer 3 SMS avec un texte spécifique à chaque destinataire.

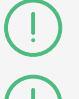

 **Le nom de fichier n'est pas pris en compte par le système.**

 **<sup>L</sup>'encodage du fichier doit être réalisé au format ISO-8859-15.**

<span id="page-30-0"></span>**ANNEXE. Liste rÉcapitulative des**

# **statuts des SMS retournÉs**

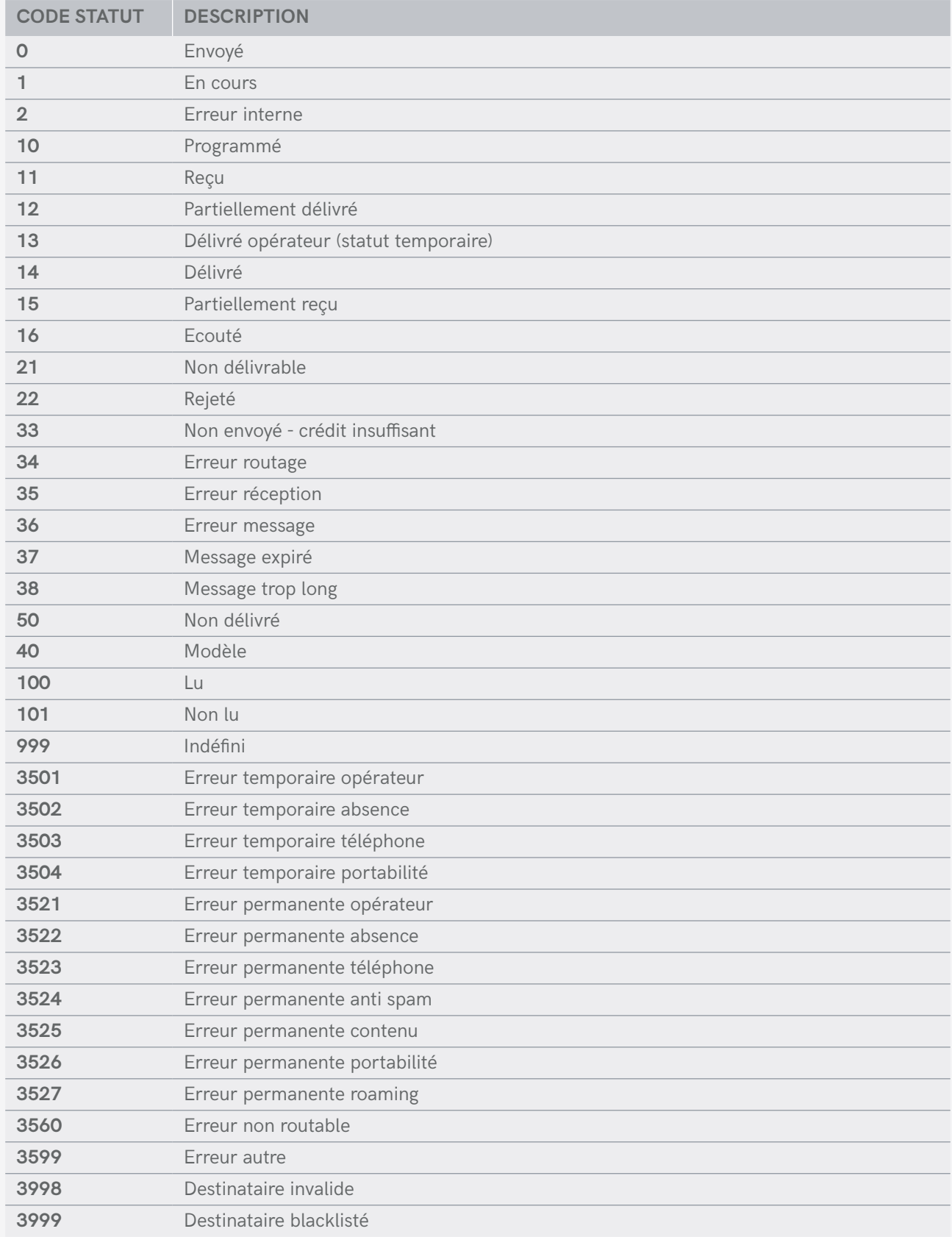

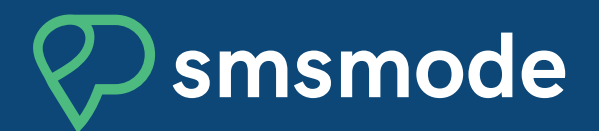

## SOLUTIONS DE COMMUNICATION MOBILE PROPOSÉES PAR CALADE TECHNOLOGIES

Pôle Média Belle de Mai 37/41 rue Guibal 13003 Marseille - France

Tél : +33 (0)4 91 05 64 62

Mail : commercial@smsmode.com

**www.smsmode.com**

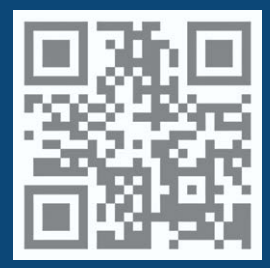